## Process Overview – Subcontractor View

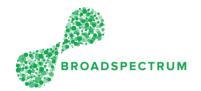

## High Level Process Overview

This fact sheet gives subcontractors an overview of the process steps relating to the management of work orders in the Subcontractor Portal. Note this process does not include the need to capture Extension of Time requests and the need for additional work (instead refer to the Detailed process below).

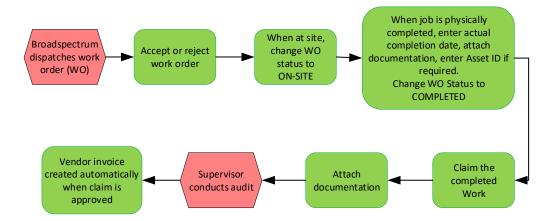

## **Detailed Process Overview**

This detailed process overview includes the need to capture:

- Extension of time
- Additional Work

## Process Overview - Subcontractor View

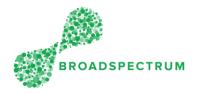

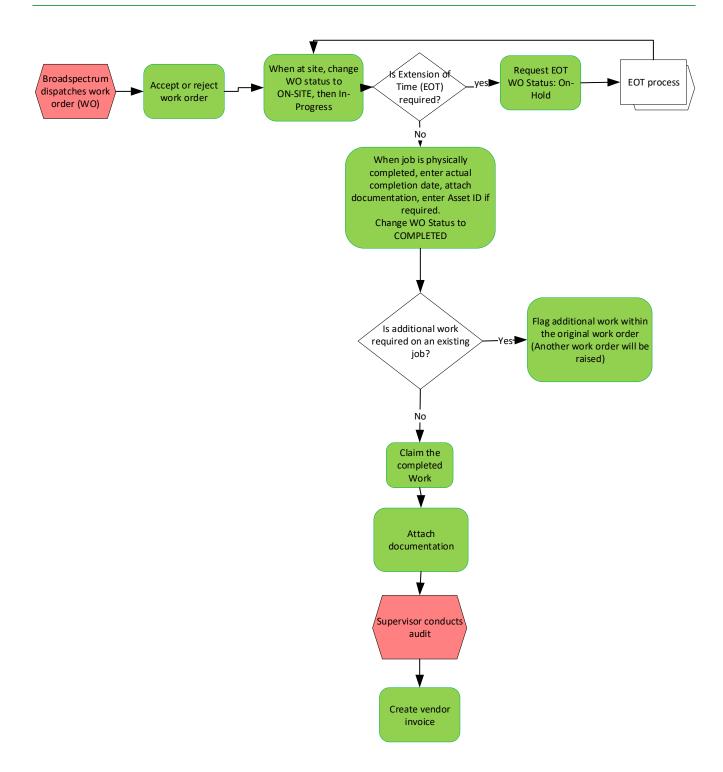